SCHÜLERRESTAURANT

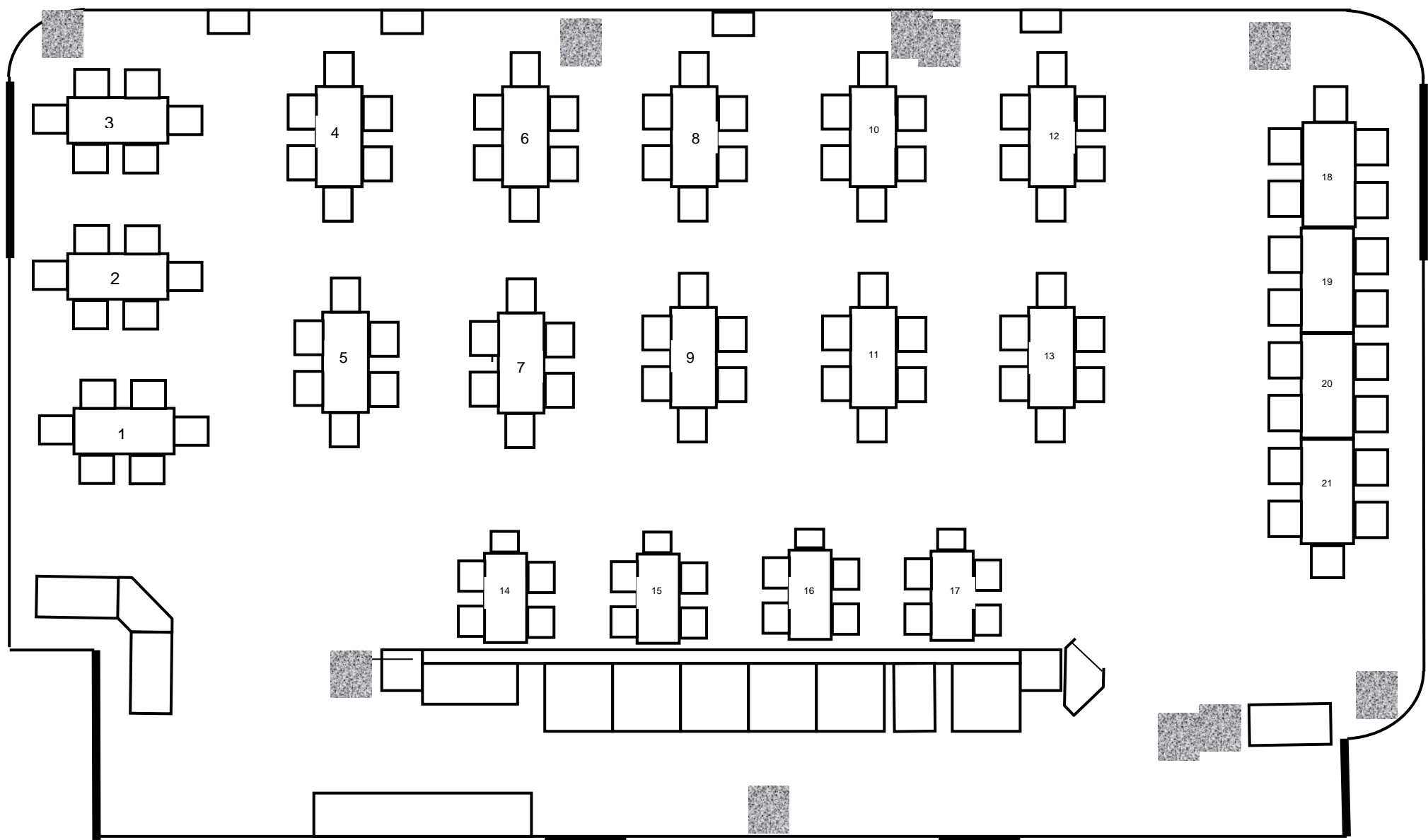